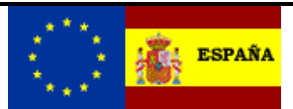

# *EMCS - MOVIMIENTOS INTERNOS*

# *Ie110V2 – Cancelación de un documento de acompañamiento.*

**Autor:** S.G.A.A. **Fecha:** 15/03/2021 **Versión:** 2.1

#### **Revisiones**

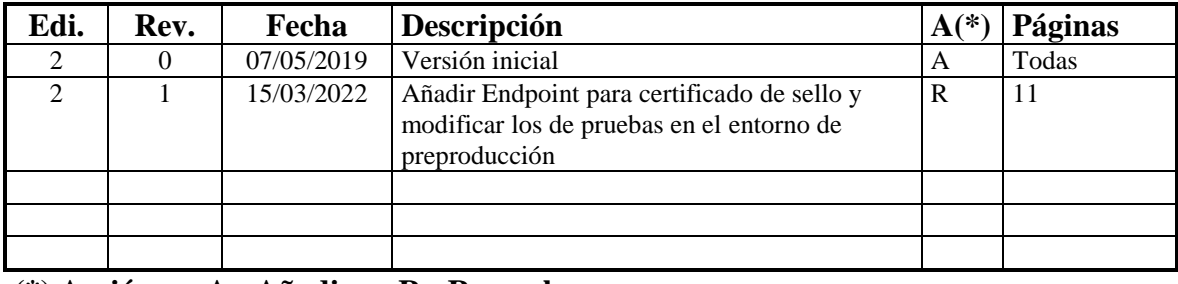

**(\*) Acción: A= Añadir; R= Reemplazar**

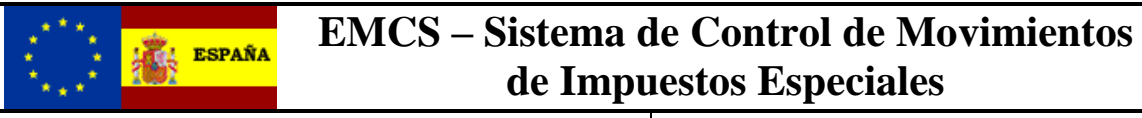

### Cancelación de un documento Versión: 2.1

# **Índice:**

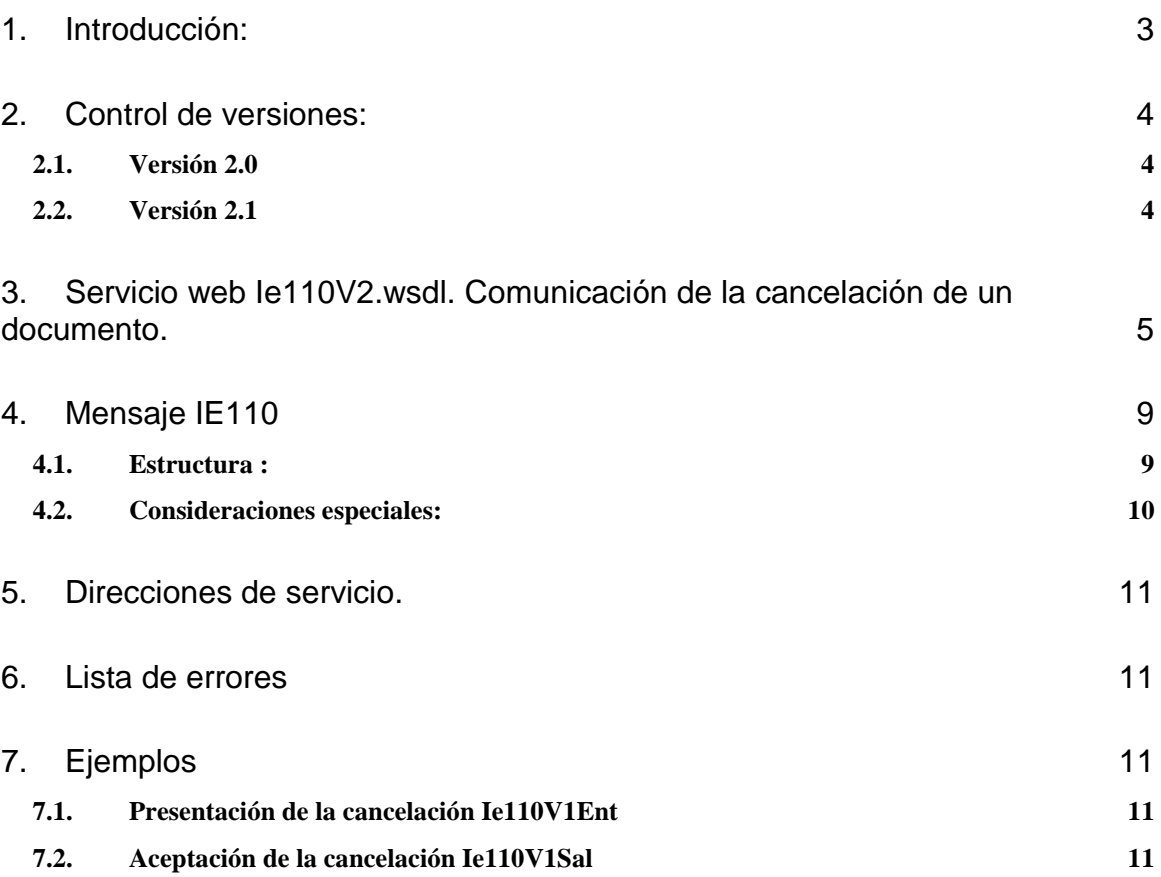

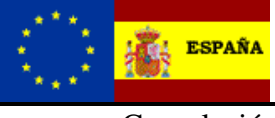

#### **EMCS – Sistema de Control de Movimientos de Impuestos Especiales**

Cancelación de un documento Versión: 2.1

### <span id="page-2-0"></span>**1. Introducción:**

Dentro del sistema EMCS, este servicio permite la cancelación o anulación de un documento de acompañamiento. Previamente el operador debe haber presentado un borrador de documento con el mensaje IE115 y la AEAT haber aceptado el movimiento devolviendo, en el mensaje IE101, el documento con número ARC asignado.

**Siempre con anterioridad** a que se produzca la salida de las mercancías, el operador puede enviar una cancelación del documento utilizando para ello el mensaje IE110.

Si las mercancias ya hubiesen salido del lugar de despacho, la cancelación ya no es posible. El expedidor de las mercancías podrá realizar, en este caso, un cambio de destino para retornar las mercancías al lugar de despacho (debiendo emitir en este caso también un certificado de recepción a la entrada de las mercancías), o alternativamente puede realizar un cambio de destino enviando las mercancías a otro destinatario o lugar de entrega. El cambio de destino está también documentado en las especificaciones técnicas del proyecto EMCS.

Un documento (ARC) que sea cancelado queda totalmente invalidado a todos los efectos sin que pueda realizarse nada con él. De dicha cancelación la AEAT informará también al destinatario. En cualquier caso, el expedidor si podrá reutilizar su número interno en un nuevo borrador de documento al que, en caso de ser aceptado, se le asignará un nuevo ARC.

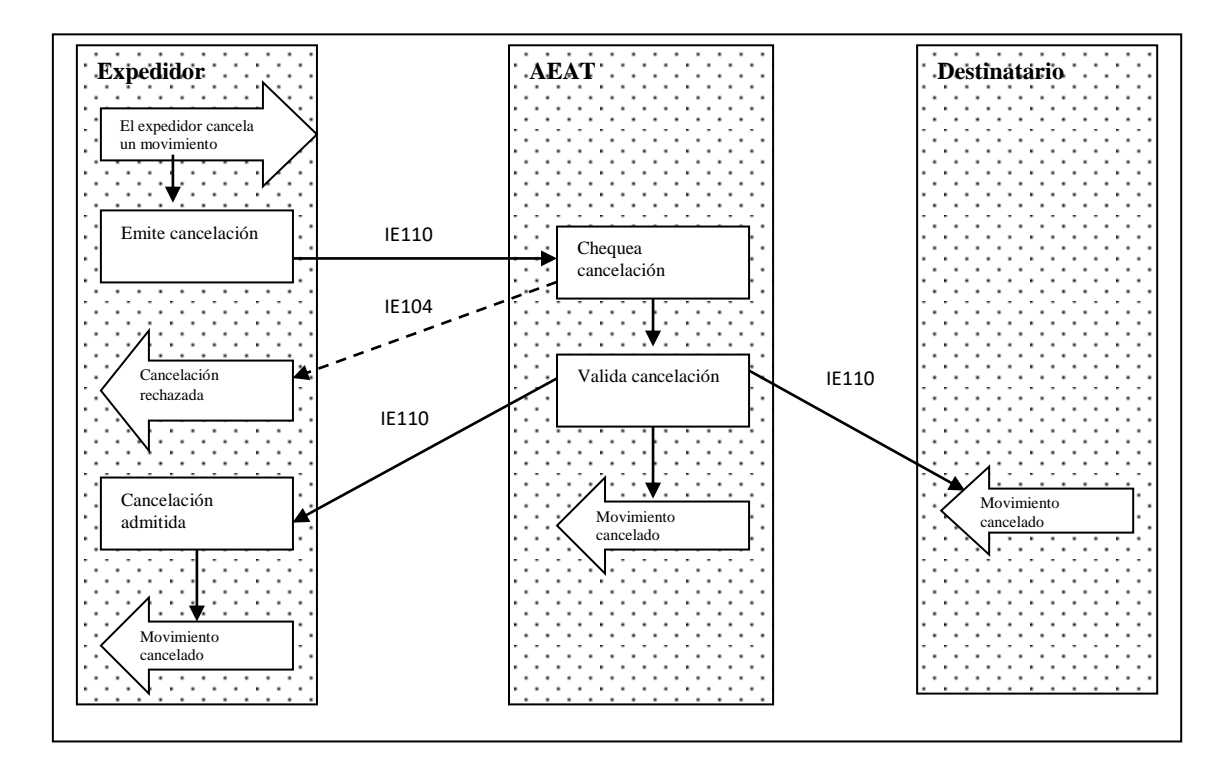

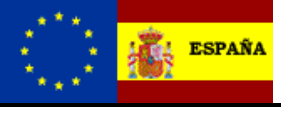

#### **EMCS – Sistema de Control de Movimientos de Impuestos Especiales**

Cancelación de un documento Versión: 2.1

### <span id="page-3-0"></span>**2. Control de versiones:**

#### <span id="page-3-1"></span>*2.1. Versión 2.0*

Esta versión solo supene un cambio de la versión, sin introducir ningún campo nuevo o condición en el servicio de cancelación de un ARC de la versión 1.

#### <span id="page-3-2"></span>*2.2. Versión 2.1*

Añadir Endpoint para certificado de sello y modificar los de pruebas en el entorno de preproducción

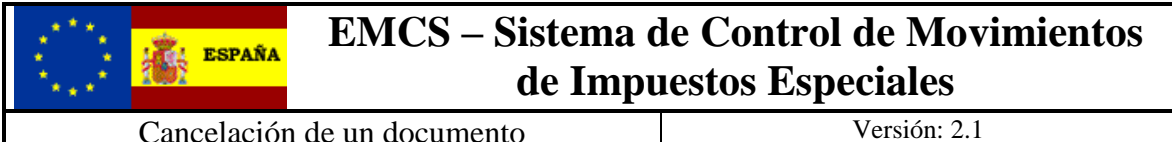

### <span id="page-4-0"></span>**3. Servicio web Ie110V2.wsdl. Comunicación de la cancelación de un documento.**

Dicho servicio requiere tener instalado un certificado de usuario admitido por la AEAT en el ordenador desde el que se produzca el envío de la información.

El certificado de usuario podrá ser el del propio interesado, bien de un apoderado del mismo para este trámite o un colaborador social de los convenios admitidos para este trámite.

La definición del servicio se puede consultar en la dirección [https://www3.agenciatributaria.gob.es/static\\_files/common/internet/dep/aduanas/es/aeat/dit/adu/adi0/emcs/](https://www3.agenciatributaria.gob.es/static_files/common/internet/dep/aduanas/es/aeat/dit/adu/adi0/emcs/sw/Ie110V2.wsdl) [sw/Ie110V2.wsdl](https://www3.agenciatributaria.gob.es/static_files/common/internet/dep/aduanas/es/aeat/dit/adu/adi0/emcs/sw/Ie110V2.wsdl) y su representación gráfica es la siguiente

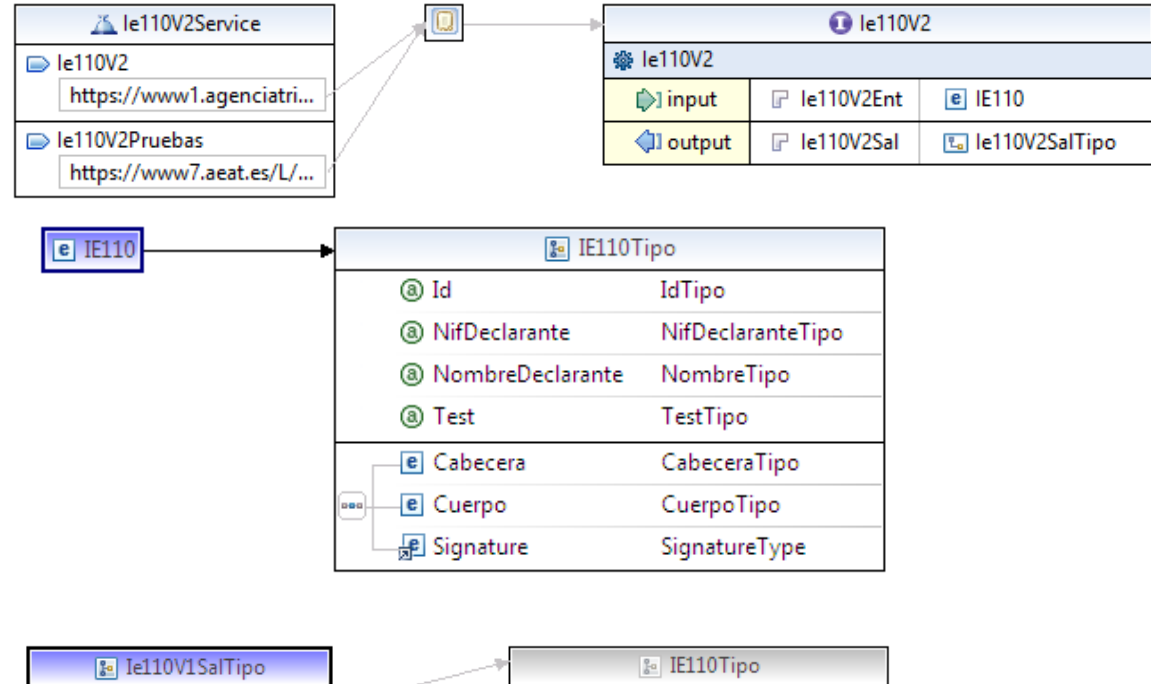

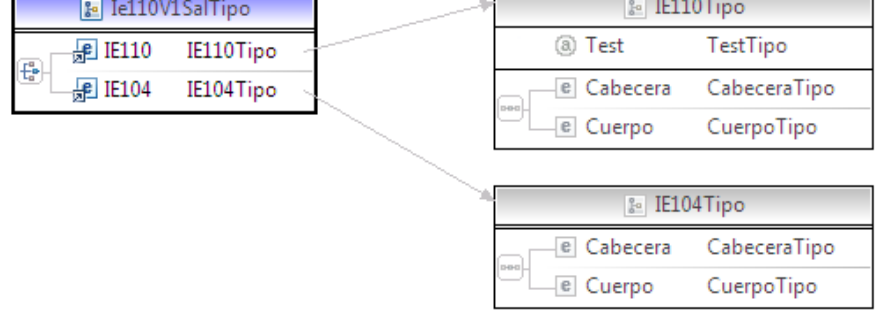

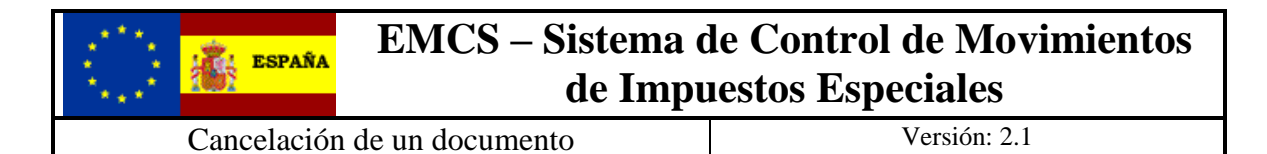

En la definición de este servicio se describe que el mensaje de entrada se basa en el esquema *Ie110V1Ent.xsd* , la respuesta cuando se acepta el borrador en el esquema *Ie110V1Sal.xsd* y la respuesta cuando no es aceptado el borrador en el esquema *Ie104V1Sal.xsd.*

El diseño del esquema de entrada se puede consultar en la dirección [https://www3.agenciatributaria.gob.es/static\\_files/common/internet/dep/aduanas/es/aeat/dit/adu/adi0/emcs/](https://www3.agenciatributaria.gob.es/static_files/common/internet/dep/aduanas/es/aeat/dit/adu/adi0/emcs/sw/Ie110V2Ent.xsd) [sw/Ie110V2Ent.xsd](https://www3.agenciatributaria.gob.es/static_files/common/internet/dep/aduanas/es/aeat/dit/adu/adi0/emcs/sw/Ie110V2Ent.xsd) y la representación gráfica de los principales tipos de datos es la siguiente

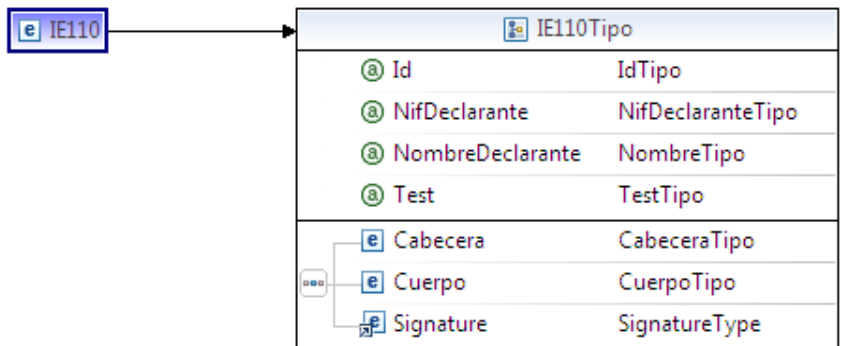

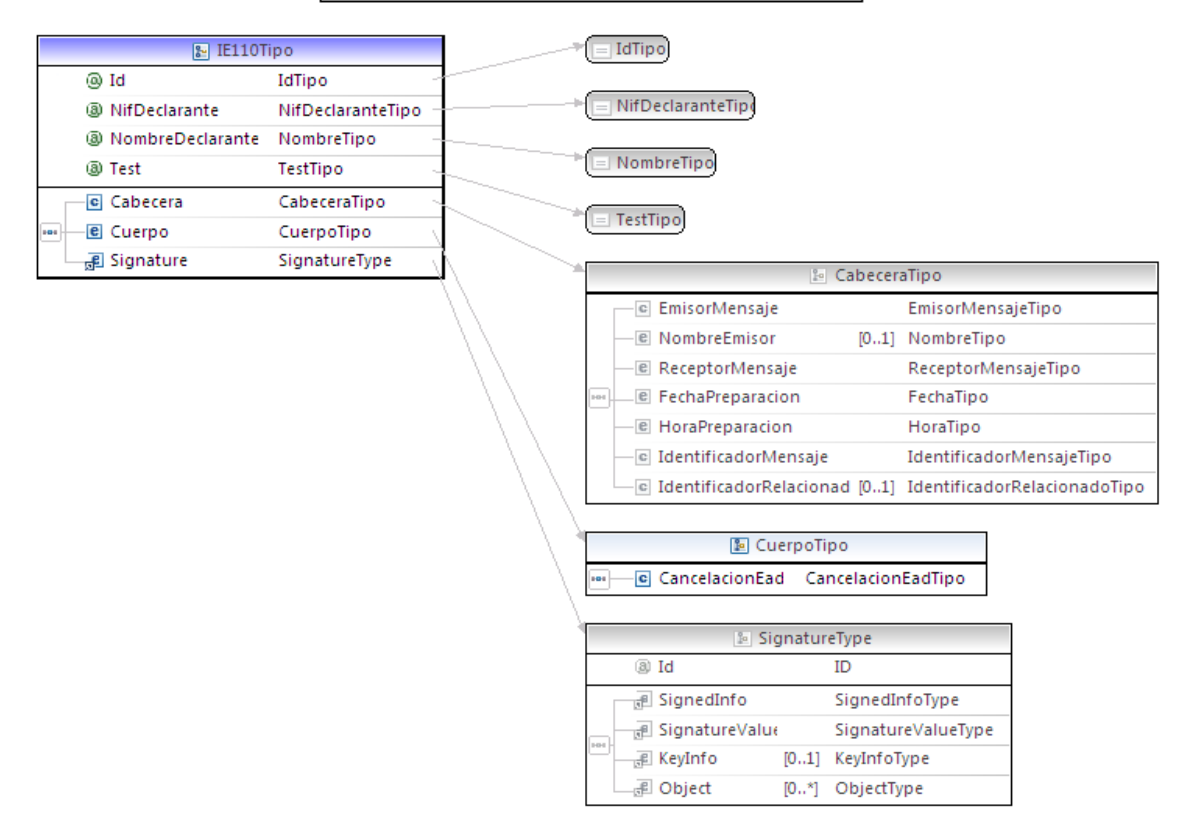

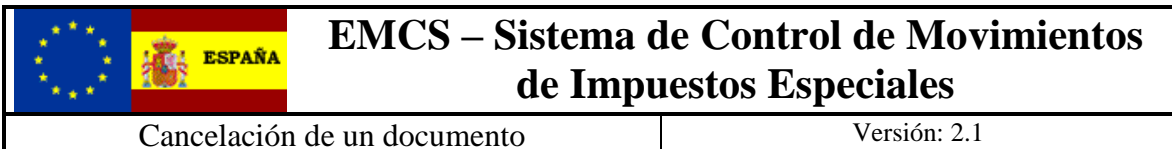

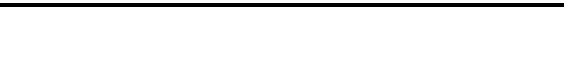

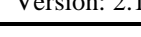

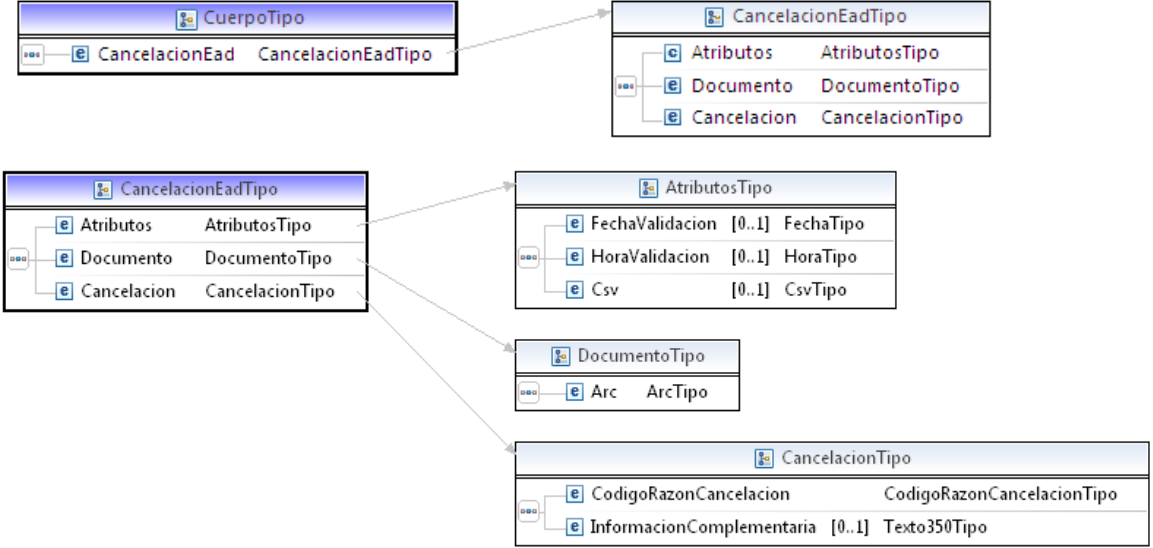

El diseño del esquema de salida correcta se puede consultar en la dirección [https://www3.agenciatributaria.gob.es/static\\_files/common/internet/dep/aduanas/es/aeat/dit/adu/adi0/emcs/](https://www3.agenciatributaria.gob.es/static_files/common/internet/dep/aduanas/es/aeat/dit/adu/adi0/emcs/sw/Ie110V2Sal.xsd) [sw/Ie110V2Sal.xsd](https://www3.agenciatributaria.gob.es/static_files/common/internet/dep/aduanas/es/aeat/dit/adu/adi0/emcs/sw/Ie110V2Sal.xsd) y la representación gráfica de los principales tipos de datos es la siguiente

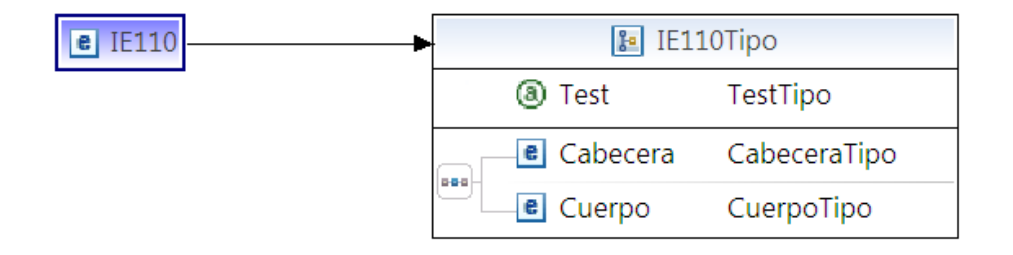

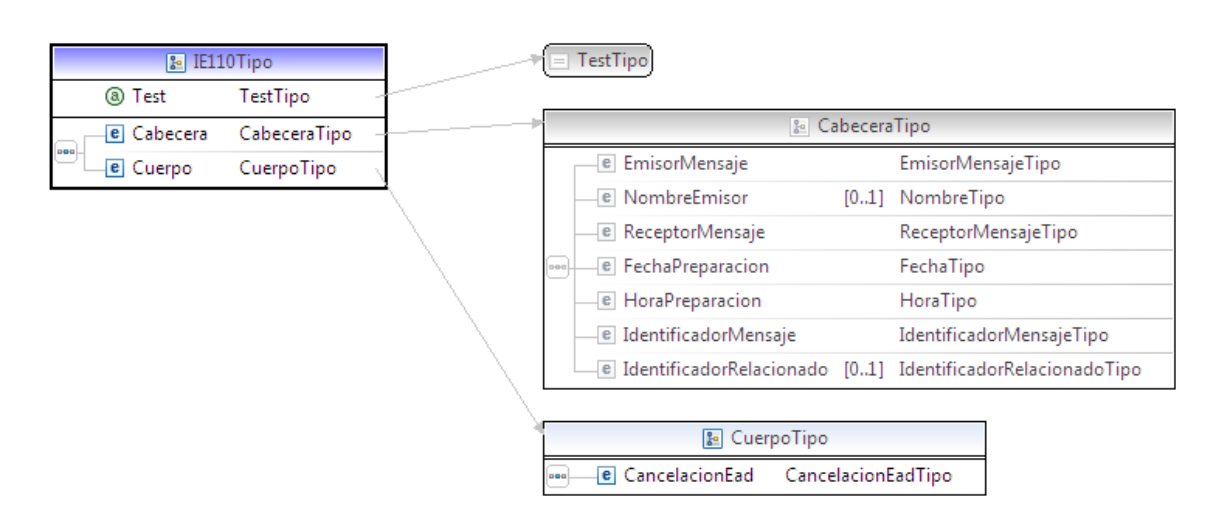

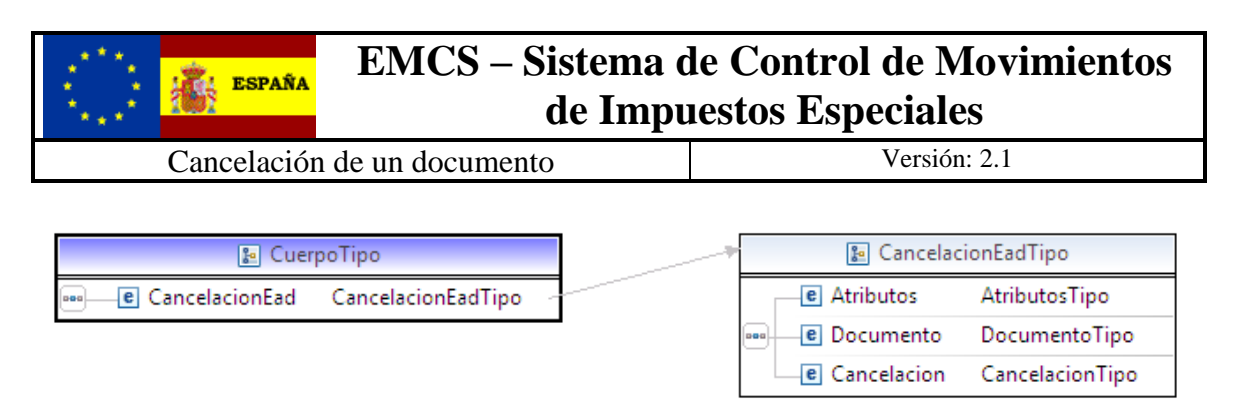

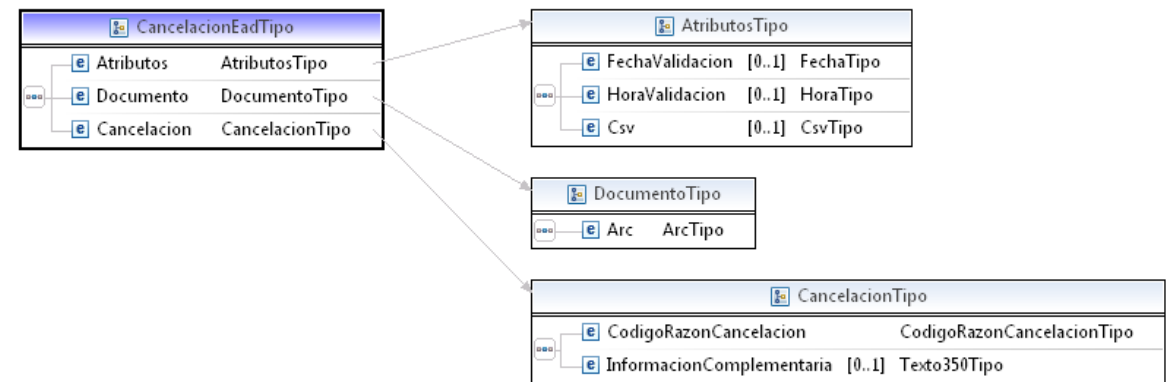

El diseño del esquema de salida en caso de error en la cancelación se puede consultar en la dirección

[https://www3.agenciatributaria.gob.es/static\\_files/common/internet/dep/aduanas/es/aeat/dit/adu/adi0/emcs/](https://www3.agenciatributaria.gob.es/static_files/common/internet/dep/aduanas/es/aeat/dit/adu/adi0/emcs/sw/Ie104V2Sal.xsd) [sw/Ie104V2Sal.xsd](https://www3.agenciatributaria.gob.es/static_files/common/internet/dep/aduanas/es/aeat/dit/adu/adi0/emcs/sw/Ie104V2Sal.xsd) y la representación gráfica de los principales tipos de datos es la siguiente

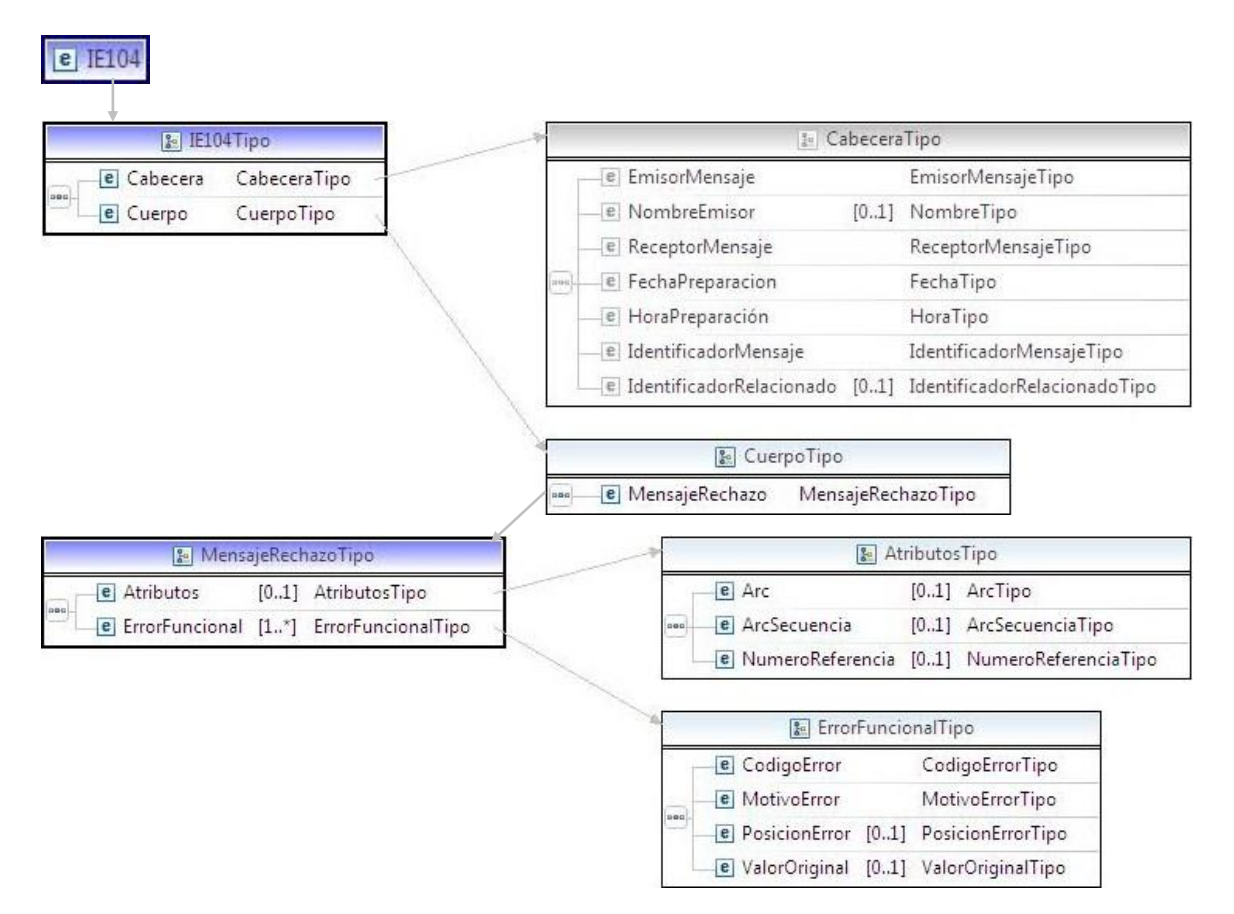

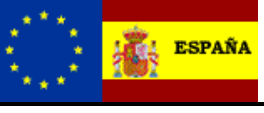

#### **EMCS – Sistema de Control de Movimientos de Impuestos Especiales**

Cancelación de un documento Versión: 2.1

### <span id="page-8-0"></span>**4. Mensaje IE110**

En la descripción de los esquemas se usan las siguientes notaciones:

- o Los campos o grupos de datos pueden ser obligatorios o no, para ello se usará:
	- ( R) Requerido: el campo o grupo de datos es obligatorio
	- ( O) Opcional: el campo o grupo de datos no es obligatorio
	- ( D) Condicional: el campo o grupo de datos sólo se rellena en ciertas condiciones

 Estas notaciones se utilizan tanto en la columna **"D/R"** correspondiente a la obligatoriedad de los grupos, como en las columnas de los distintos tipos de destinatario.

- o El número incluido en la columna **"nº"** indica el número de veces que un grupo de datos se repite o puede repetir en el mensaje.
- o En las columnas **"C/R"** se indican los códigos de las condiciones (Cxxx) o de las reglas (Rxxx, TRxxx) que deben cumplir los grupos de datos o los campos.
- o En la columna **"Lista"** se indica el código de lista que contiene los distintos valores que puede tomar un campo.

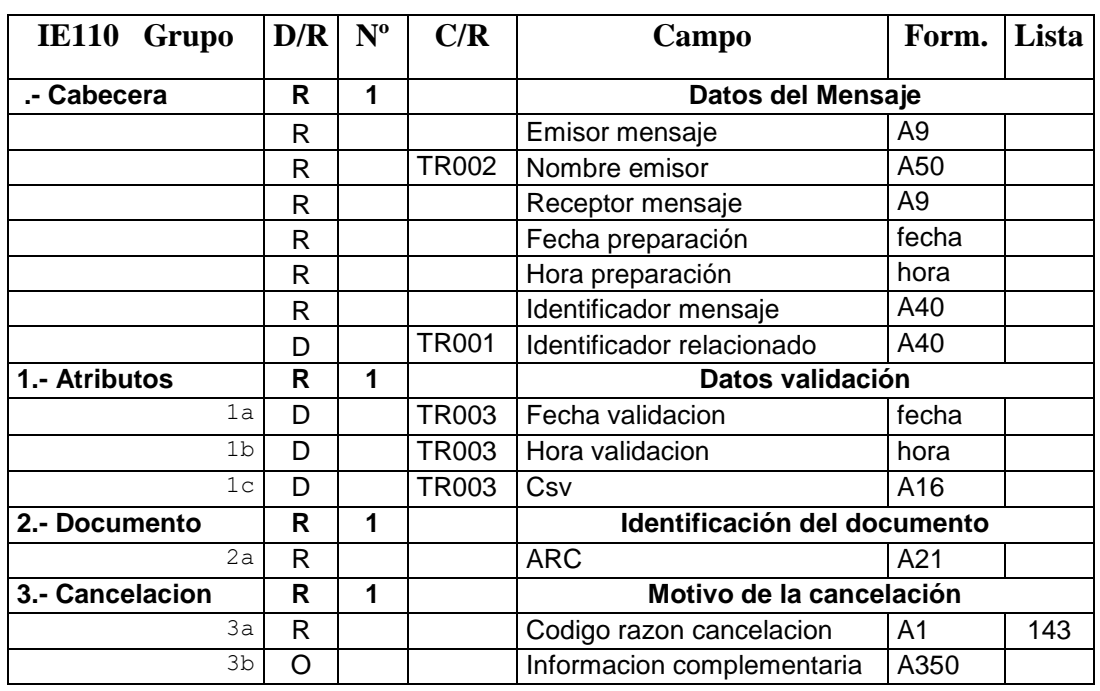

#### <span id="page-8-1"></span>*4.1. Estructura :*

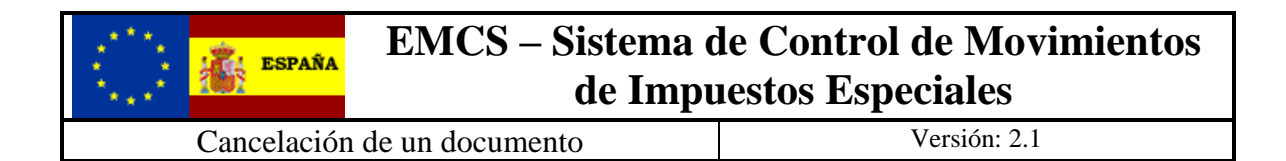

#### <span id="page-9-0"></span>*4.2. Consideraciones especiales:*

Por regla general los formatos de los campos están definidos en los esquemas de los mensajes y en el documento General, pero algunos de los campos tienen formatos particulares y estos son:

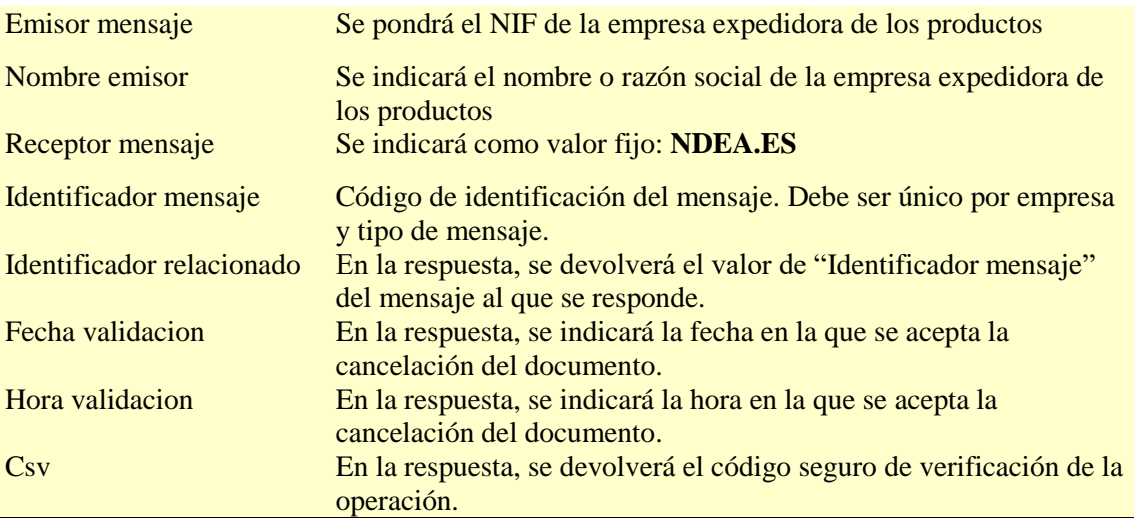

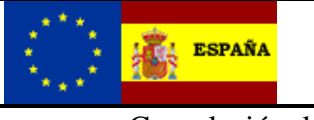

Cancelación de un documento Versión: 2.1

# <span id="page-10-0"></span>**5. Direcciones de servicio.**

Entorno real de producción con certificado de persona física o representación de juridica:

<https://www1.agenciatributaria.gob.es/wlpl/inwinvoc/es.aeat.dit.adu.adi0.emcs.sw.Ie110V2SOAP> Entorno real de producción con certificado de sello:

<https://www10.agenciatributaria.gob.es/wlpl/inwinvoc/es.aeat.dit.adu.adi0.emcs.sw.Ie110V2SOAP>

Para la realización de pruebas remitimos al documento **EMCS-G-Pruebas preproducción**.

Las peticiones de Lista de mensajes a la Bandeja de entrada no deben realizarse a intervalos inferiores a 10 minutos tanto en el entorno de pruebas como en el real para evitar sobrecargar de peticiones nuestro sistema.

## <span id="page-10-1"></span>**6. Lista de errores**

La lista con los códigos de errores se puede consultar en el documento LISTADO DE ERRORES EN RESPUESTAS DEL SISTEMA EMCS.

# <span id="page-10-2"></span>**7. Ejemplos**

- <span id="page-10-3"></span>*7.1. Presentación de la cancelación Ie110V1Ent*
- <span id="page-10-4"></span>*7.2. Aceptación de la cancelación Ie110V1Sal*